## **Sub Header**

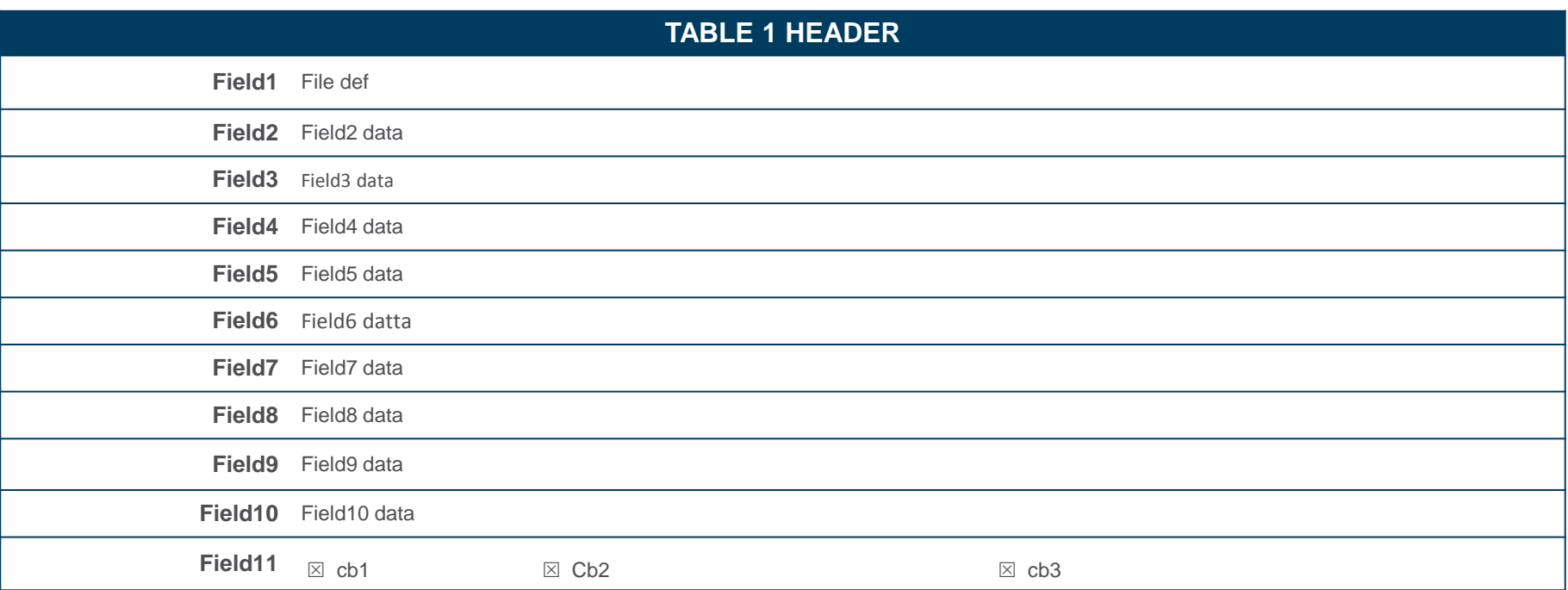

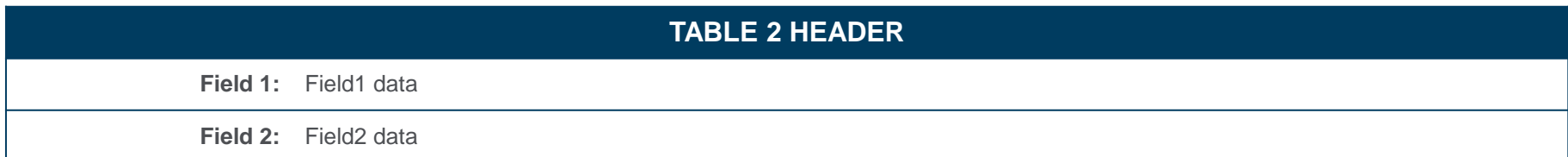

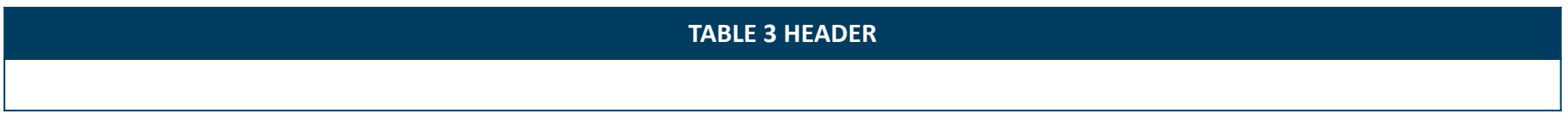

1 Some text at the bottom saying something about some more important thing.